# <span id="page-0-0"></span>Package 'ParDNAcopy'

October 12, 2022

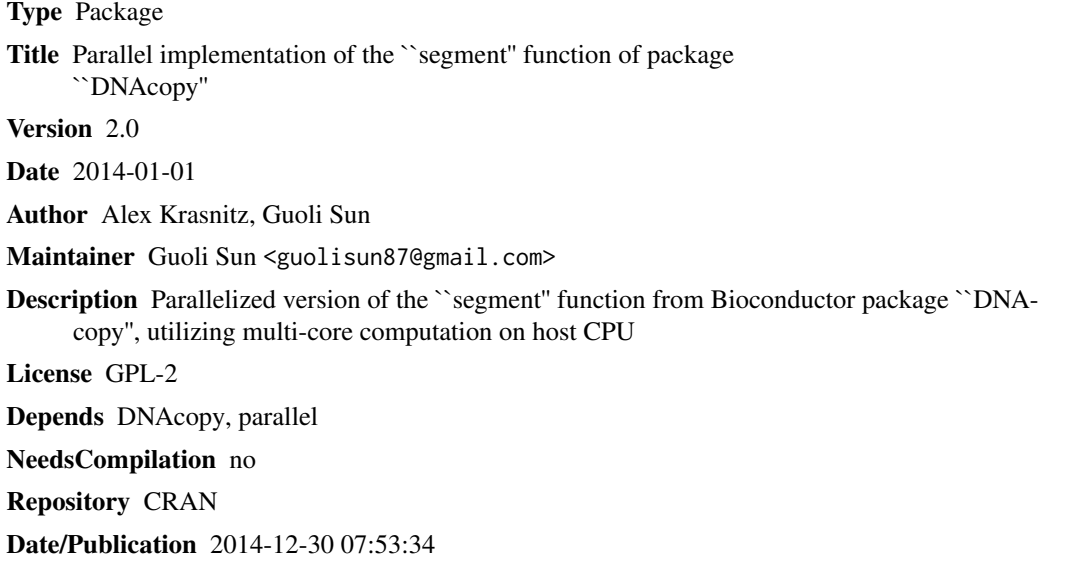

## R topics documented:

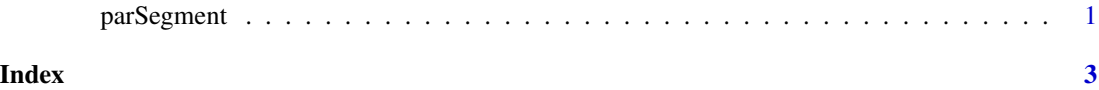

parSegment *Parallel implementation of* segment *function of* DNAcopy

#### Description

There are three key differences between this function and the original segment function of package DNAcopy. First, the execution can be parallelized, either by using multiple cores of the present host or by invoking a grid engine to run on multiple hosts. Secondly, random number generator may be re-initialized, with the same seed, for each sample. Finally, there is a "skinny" option for the value, i.e., a DNAcopy object with no data item.

#### Usage

```
parSegment(CNAobj, ranseed = NULL, distrib = c("vanilla", "Rparallel"),
njobs = 1, out = c("full", "skinny"), ...)
```
#### Arguments

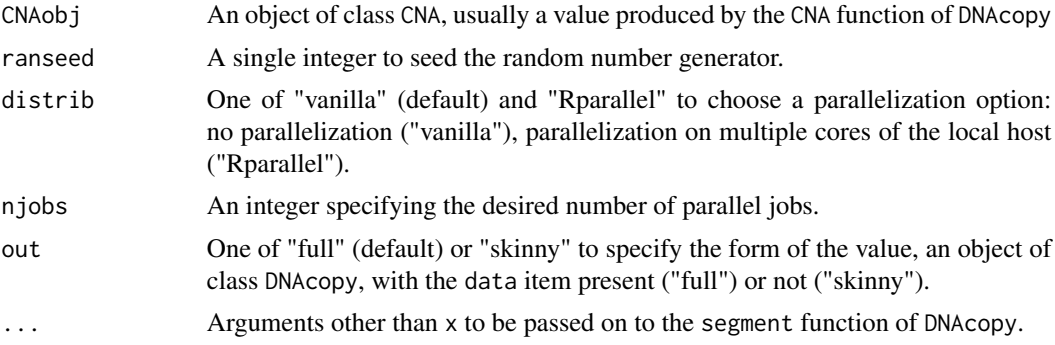

#### Value

An object of class DNAcopy. If out == "skinny" the data item of the value will not be returned in order to reduce the memory use.

### Author(s)

Alex Krasnitz

#### See Also

Package DNAcopy.

#### Examples

```
data(coriell)
#prepare data for segmentation
CNA.object <- CNA(genomdat=coriell[,c(4,5)],coriell$Chromosome,coriell$Position,
data.type="logratio",sampleid=dimnames(coriell)[[2]][4:5])
#equivalent to "segment" of DNAcopy
parseg<-parSegment(CNA.object,undo.splits="sdundo")
#Random number generator to be re-seeded for each sample
parsegrep<-parSegment(CNA.object,ranseed=123,undo.splits="sdundo")
#multi-core execution but the result should not change
parsegrep1<-parSegment(CNA.object,ranseed=123,distrib="Rparallel",njobs=2,
undo.splits="sdundo")
```
# <span id="page-2-0"></span>**Index**

parSegment, 1